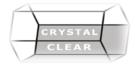

# Microsoft Publisher – Fast Track

**Duration:** 1 Day

# **Course Description**

Producing greeting cards, certificates, newsletters, and other printed publications using "building blocks" that can be dragged into your documents to create page elements such as calendars, newsletter sidebars, and borders. Utilize mail merge features to send publications to a list of customers. You can even export publications as HTML web pages or PDF documents.

### **Course Content**

### Adding Content to a Publication

- Add Text to a Publication
- Organize Text Boxes and Picture Placeholders in a Layout
- Control the Display of Content in Text Boxes
- Apply Building Blocks

#### **Formatting Text in a Publication**

- Format Text and Paragraphs
- Apply Paragraph Styles
- Apply Schemes

## **Editing Text in a Publication**

- Edit Text in a Publication
- Present Content in Tables
- Insert Symbols and Special Characters

#### **Adding and Formatting Graphics in a Publication**

- Add Graphical Objects to a Publication
- Manipulate the Appearance of Pictures

#### **Preparing a Publication for Sharing and Printing**

- Save a Publication
- Run Design Checker
- Preview and Print a Publication
- Share a Publication